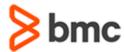

# BMC Compuware iStrobe 18.x: Measurement Requests Fundamentals Using (WBT)

## **COURSE ABSTRACT**

#### **COURSE CODE**

» CPIS-MRUS-F1802

#### **APPLICABLE VERSIONS**

» 18.x

### **DELIVERY METHOD** (\$)

» Web-based Training (WBT)

## **COURSE DURATION (\$)**

» 1 Hour

#### **PREREQUISITES**

» NA

## **RECOMMENDED TRAININGS**

» NA

## **Course Overview**

BMC Compuware Strobe/iStrobe is a performance management and analysis solution for mainframe applications that helps performance analysts pinpoint application inefficiencies causing excessive CPU consumption and prolonged execution time.

This course presents content using web-based and video modalities. This curriculum contains short demonstrations of the various topics related to Strobe/iStrobe.

## **Target Audience**

» Performance Analyst

## **Learner Objectives**

- » Understand how to use iStrobe to set up measurements
- » Discover the general concepts about iStrobe
- » Demonstrate how to use iStrobe to set up measurements
- » Learn about the different considerations when measuring batch jobs
- » Perform steps to set up measurements in iStrobe
- » Discover the additional options and parameters to use in special circumstances
- » Learn in detail how to use the iStrobe's myStrobe view
- » Explore how iStrobe's myStrobe view is used to review measurement request status

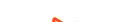

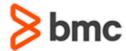

# BMC Compuware iStrobe 18.x: Measurement Requests Fundamentals Using (WBT)

## **COURSE ABSTRACT**

#### **COURSE ACTIVITIES**

» Demonstrations

#### **BMC COMPUWARE LEARNING PATH**

» NA

## ACCREDITATION AND CERTIFICATION PATHS (\$)

» NA

### **DISCOUNT OPTIONS** (\$)

- » Have multiple students? Contact us to discuss hosting a private class for your organization
- » Contact us for additional information (\$)

## **Course Lessons**

# Module 1: iStrobe: Measurement Requests - Basic

- » Understand how to use iStrobe to set up measurements
- » Discover the general concepts about iStrobe

# Module 2: iStrobe: Measurement Requests for Measuring Batch Jobs

» Demonstrate how to use iStrobe to set up measurements

» Learn about the different considerations when measuring batch jobs

# Module 3: iStrobe: Measurement Requests for Request Options

- » Perform steps to set up measurements in iStrobe
- » Discover the additional options and parameters to use in special circumstances

## Module 4: iStrobe: myStrobe

» Learn in detail how to use the iStrobe's myStrobe view

# Module 5: iStrobe: myStrobe for Measurement Request Status

» Explore how iStrobe's myStrobe view is used to review measurement request status

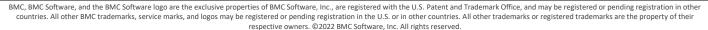

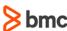